# It's All About the Print

A Hand's On Digital Printing Workshop

Featuring Jeff Lackey & John Snell

Saturday May 31, 2014 9:00 a.m.-4:00 p.m. **Lexington School of Photography** 

400 Old Vine Street #200 (Above Wines on Vine)

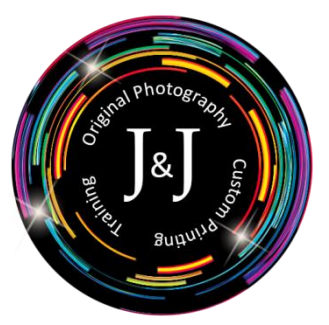

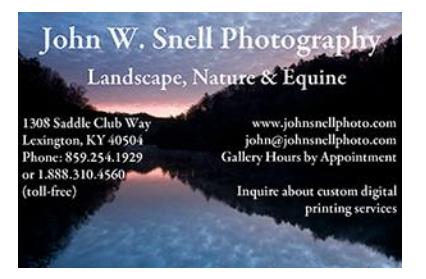

If you're struggling to get a decent print - we can help. This workshop is designed to teach you the details of digital printing. We'll help you take your printing to the next level with insights into color management, artistic considerations and practical how-to's for both Photoshop and Lightroom.

The course fee covers printing supplies including paper and ink as well as access to photo printers. Lunch is provided. Bring your laptop with Photoshop and Lightroom installed (trial versions are available from [www.adobe.com\)](http://www.adobe.com/). If you have a color calibration device such as a Spyder or ColorMunki bring it along too!

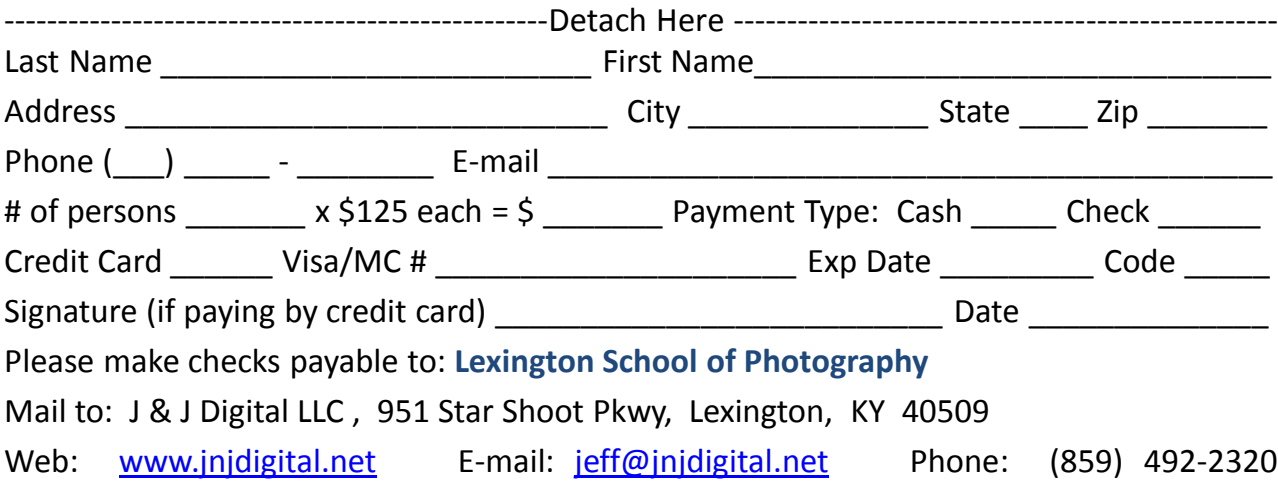

It's All About the Print

Workshop Agenda

#### 1. **Intro to Printing and Color Management**

*Hands-On*: Download and install profiles. Perform soft proofing

## **2. Printer Calibration**

*Demonstration:* ColorMunki Calibration *Hands-On:* Perform monitor calibration (optional)

## **3. Printing from Photoshop**

*Hands-On:* Adjust and print sample images

# **4. Printing from Lightroom**

*Hands-On:* Adjust and print sample images

## **5. Black and White Printing**

*Hands On:* Adjust and print sample images: using ICM profiles, Epson Advanced Black & White Mode and Third-Party RIP

### **6. Buyer's Guide to Fine Art & Archival Printing**

Printer Choices for 2014 Media Options & Considerations Print Finishing Options

## **7. Final Lab**

*Hands On:* Printing of student images (13x19 prints)